2014年7月31日

西日本電信電話株式会社 鹿児島支店 エヌ・ティ・ティ・メディアサプライ株式会社

## 鹿児島市無料 Wi-Fi サービス「KagoshimaCity-Free-Wi-Fi」への協力について

~「DoSPOT」による Wi-Fi 環境整備の促進~

西日本電信電話株式会社 鹿児島支店 (支店長:中島馨生、以下、NTT西日本 鹿児島支店) は、 鹿児島市無料 Wi-Fi サービス「KagoshimaCity-Free-Wi-Fi」※1の協力整備事業者として2014 年6月25日(水)に決定いたしました。

これに基づき、NTT 西日本 鹿児島支店は Wi-Fi 環境整備にあたり、エヌ・ティ・ティ・メディア サプライ株式会社(代表取締役社長:染川和彦)が提供する Wi-Fi サービス「DoSPOT」※2により、 快適なインターネット接続環境整備に努めます。

NTT 西日本 鹿児島支店は、今後も鹿児島市様と連携して Wi-Fi 環境整備の促進を図り、本事業の 目的である、外国人観光客の受入態勢の充実に協力して参ります。

## 1. 「DoSPOT」の概要について

(1)「DoSPOT」とは

「DoSPOT」は公共施設や店舗などのオーナーが店舗等へ Wi-Fi(無線 LAN)アクセスポイント (以下 AP)を設置することで来訪者が誰でも気軽にインターネットを利用できる環境を構築でき るサービスです。

- (2)「DoSPOT」の特徴
	- ①無料 Wi-Fi インターネット機能

Wi-Fi 対応端末をお持ちの来訪者は、Wi-Fi 対応端末の種類<sup>※3</sup> やご契約キャリアを問わず、1回 最大 15分間(1日4回まで)無料で Wi-Fi インターネットを利用することができます。 ※本件で提供する無料 Wi-Fi サービスをご利用時の SSID は「KagoshimaCity-Free-Wi-Fi」です。

②フレッツ・スポット※4向け Wi-Fi インターネット機能

フレッツ・スポットユーザ(有料)なら時間制限なく、Wi-Fi インターネットを利用することが できます。フレッツ・スポットはフレッツアクセスサービスの利用が必要です。

③オーナー向け Wi-Fi インターネット機能

公共施設、店舗等のオーナーは、時間制限無く Wi-Fi インターネットを利用することができます。

2. 提供開始日

## 2014年8月1日(金)

## 3.提供場所

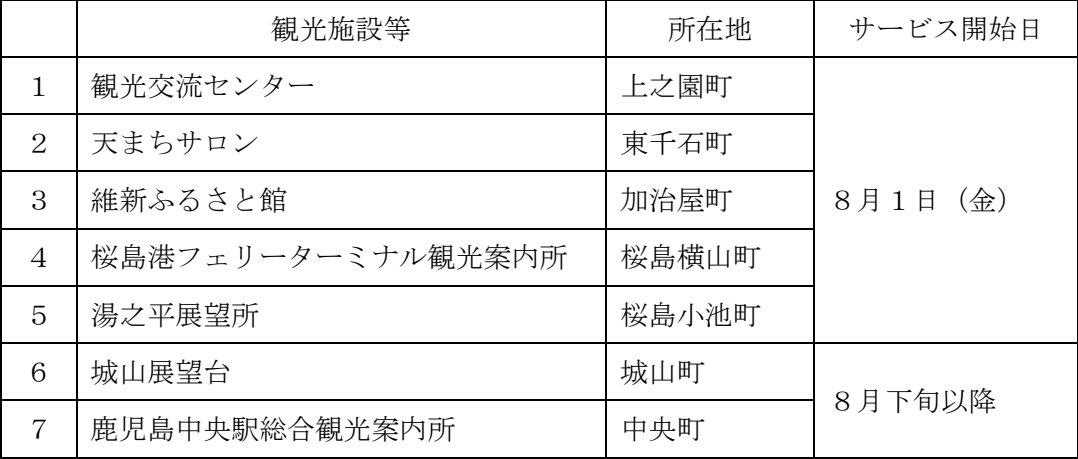

※1 「KagoshimaCity-Free-Wi-Fi」とは、鹿児島市様が外国人観光客向けに独自に開発した SSID であり、 来訪者が、スマートフォン等から誰でも気軽に検索や情報発信ができる無料 Wi-Fi インターネット環境 です。「SSID」とは、Wi-Fi で接続する AP を識別するためにつけられる名称です。

- ※2 「DoSPOT」の詳細は、http://www.do-spot.net/index.html をご覧ください。
- ※3 「スマートフォン」等は、IEEE802.11a/b/g/n 対応で web ブラウザを搭載した端末が必要です。機種 により利用できない端末があります。
- ※4 「フレッツ・スポット」の詳細は、http://flets-w.com/spot/ をご覧ください。

以上

ニュースリリースに記載されている内容は、報道発表時のものです。 最新の情報と内容が異なる場合がございますので、あらかじめご了承ください。

審査 14-1109-1